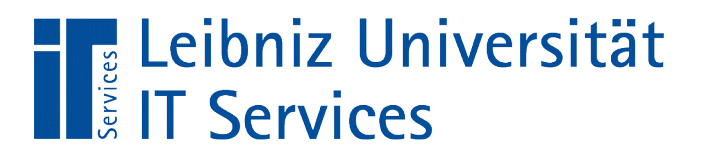

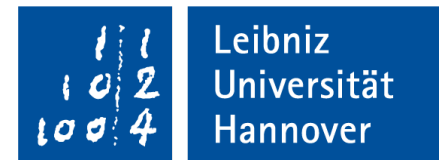

#### S(tructured)Q(uery)L(anguage) Informationen anzeigen und filtern

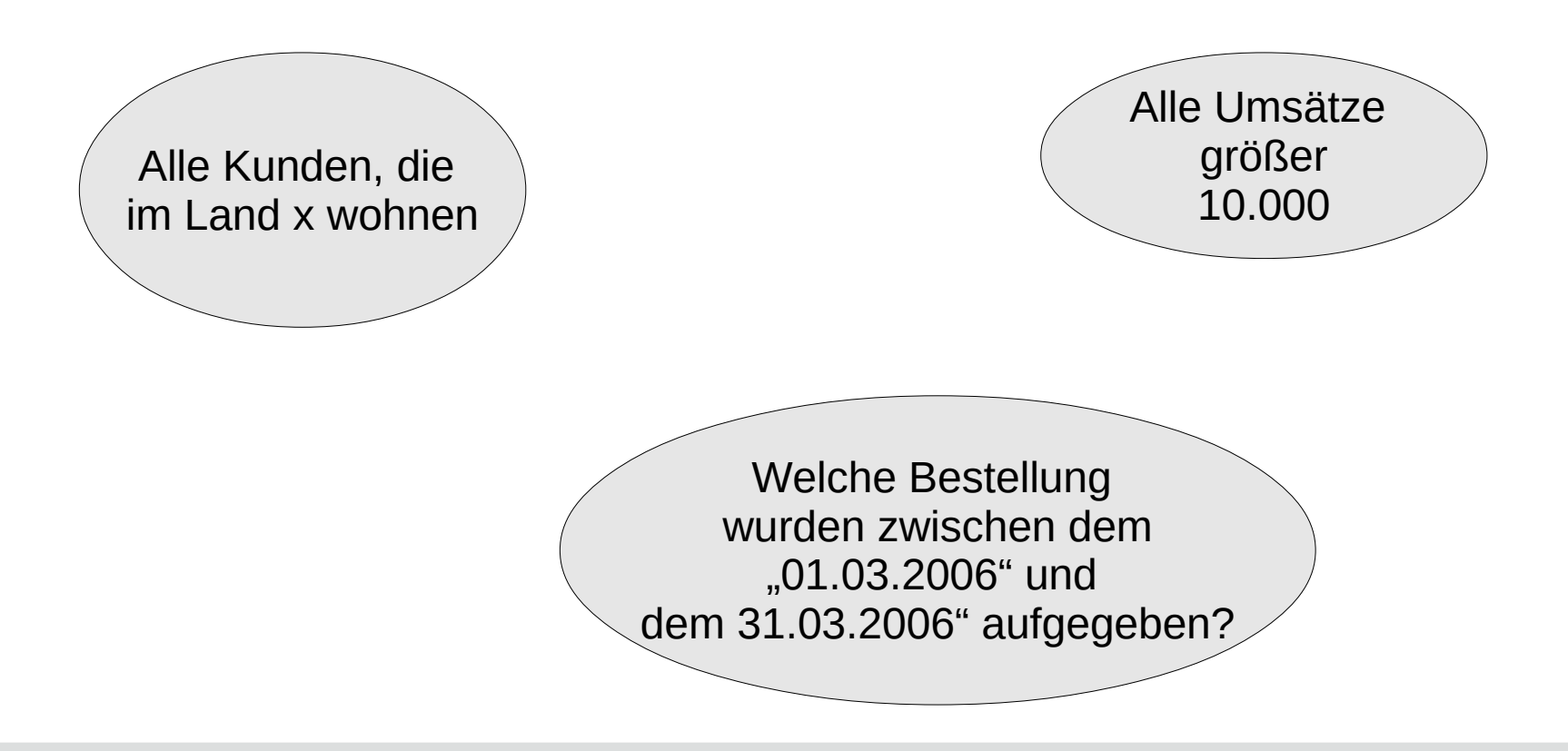

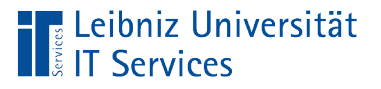

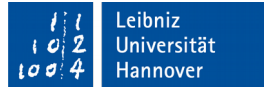

# Auswahlabfragen

- Beginn mit SELECT.
- Anzeige von allen oder ausgewählten Datenfeldern.
- **Filterung der Daten mit Hilfe von Bedingungen.**
- Aufsteigende oder absteigende Sortierung von Datenfeldern.

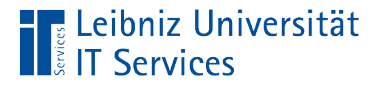

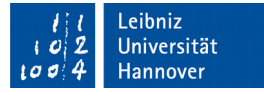

#### **Beispiele**

```
-- Kunden aus Kanada.
SELECT "LastName", "FirstName",
FROM "Customer"
WHERE ("Country" LIKE 'Canada')
ORDER BY "LastName", "FirstName";
```

```
-- Tracks länger als 300000. 
SELECT "Track"."Name" AS Trackname, "Milliseconds"
FROM "Track"
WHERE ("Milliseconds" > 300000)
Order BY "Milliseconds" DESC;
```
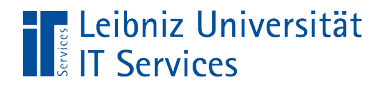

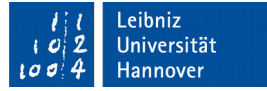

#### Arbeitsweise

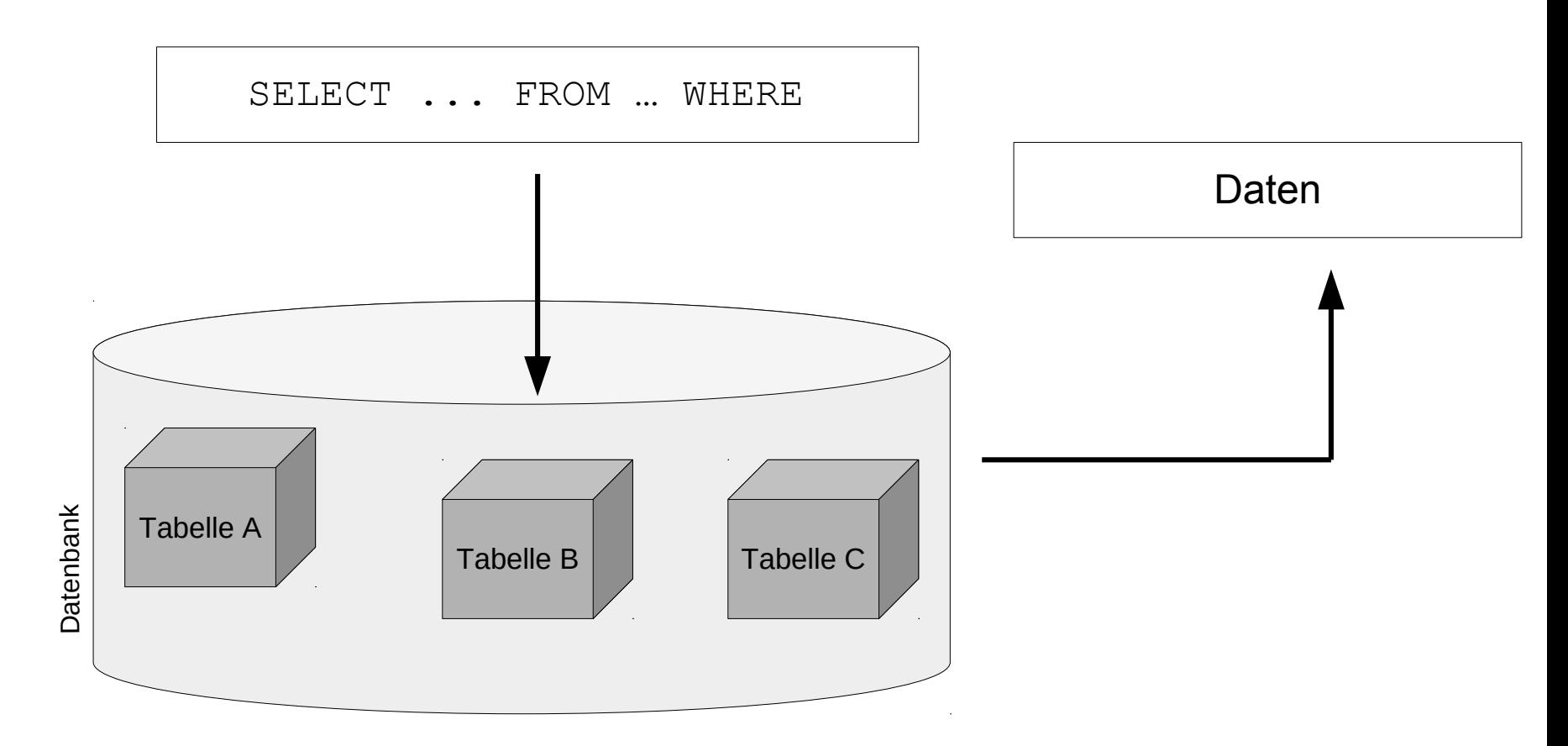

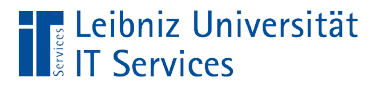

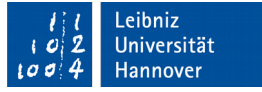

# Ergebnis einer Auswahlabfrage

- Speicherung in einer temporären Ergebnistabelle.
- Die Ergebnistabelle basiert auf die, in der SQL-Anweisung angegebenen Datenfeldern aus einer definierten Datenquelle.
- Das Ergebnis ist von den, in der Datenquelle momentan gespeicherten Informationen abhängig.

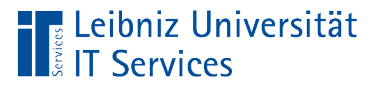

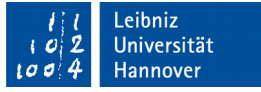

# Filterung von Daten

- Die Sicht auf die Datensätze in der Ergebnistabelle kann mit Hilfe eines Filters eingeschränkt werden.
- Filter werden in SQL-Anweisungen mit Hilfe von Bedingungen definiert, die ein Datensatz erfüllen muss.
- Falls keine Datensätze entsprechend des Filters vorhanden sind, ist die Ergebnistabelle der Abfrage leer.

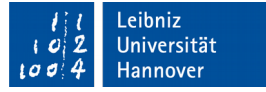

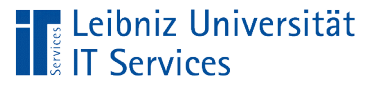

## **Beispiele**

- Alle Kunden aus Kanada.
- Alle Tracks, deren Spieldauer in Millisekunden größer als 300000 ist.
- Alle Tracks, die aus dem Genre "Easy Listing", "Reggae" und "Latin" kommen.
- Alle Mitarbeiter, die nach dem Jahr 2015 angestellt wurden.
- Alle Mitarbeiter, die zwischen dem 1.1.2014 und dem 31.12.2014 eingestellt wurden.

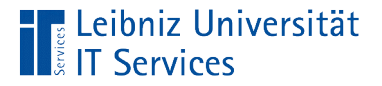

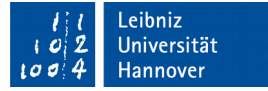

### Syntax einer Auswahlabfrage

```
SELECT [Feld], [Feld]
FROM [Tabelle]
WHERE ([Bedingung])
ORDER BY [Feld] ASC|DESC, [Feld] ASC|DESC;
```

```
AUSWAHL VON [Datenfeld a], [Datenfeld b]
AUS DER [Tabelle / Datenquelle]
WO DIE ([Bedingung]) ERFÜLLT IST
SORTIERT NACH
[Feld a] aufsteigend|absteigend, 
[Feld c] aufsteigend|absteigend;
```
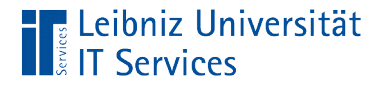

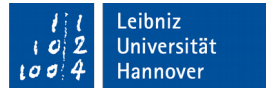

# Kriterien / Bedingungen

```
("Total" > 5.5)("Milliseconds" > 300000)
("Bytes" BETWEEN 6000000 AND 7000000)
```
- Bedingungen bestehen aus Operatoren und Operanden.
- Vergleich von Werten und einem Datenfeld.
- Filter, die mit Hilfe von Operatoren und Operanden definiert werden.
- Bedingungen können zu einem komplexen Kriterium verknüpft werden.

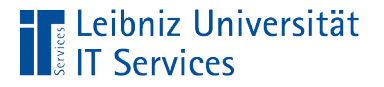

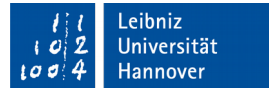

# Operatoren

```
("Milliseconds" > 300000)
("Country" LIKE 'Canada')
("GenreID" IN(2, 4, 6))
("Bytes" BETWEEN 6000000 AND 7000000)
```
- Vergleichsoperatoren.
- **Vergleich von Text mit einem Muster.**
- **Vergleich mit Werten in einer Liste.**
- **Vergleich in Abhängigkeit eines Wertebereichs.**

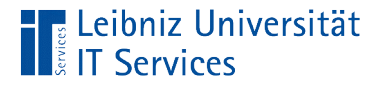

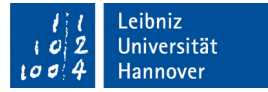

# **Operanden**

```
("Milliseconds" > 300000)
("Country" LIKE 'Canada')
("GenreID" IN(2, 4, 6))
("Bytes" BETWEEN 6000000 AND 7000000)
```
- Feldnamen, deren Inhalt mit einem Wert verglichen werden sollen.
- Literale oder Textmuster mit den der Inhalt in einem Datenfeld verglichen werden soll.

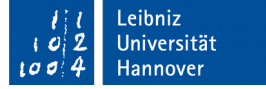

#### Vergleichsoperatoren

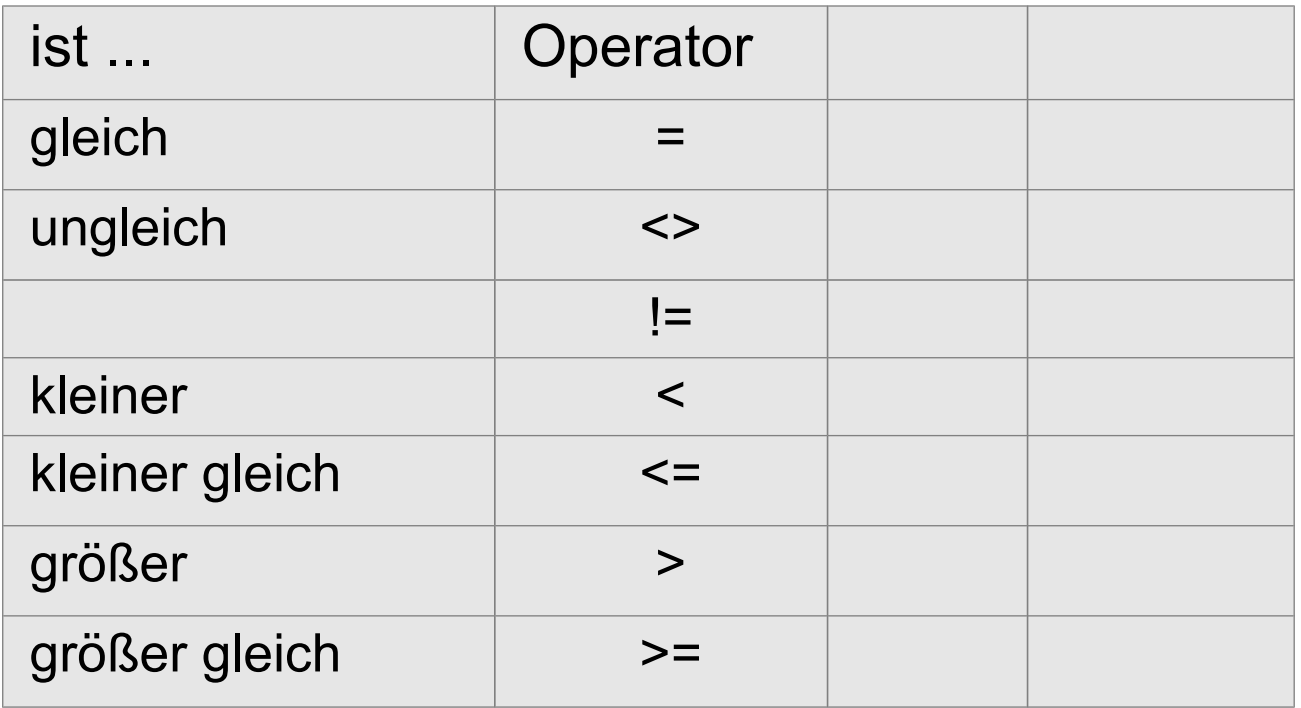

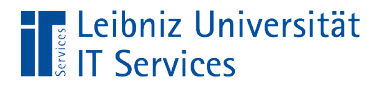

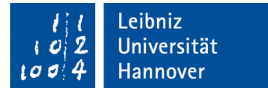

## Vergleich von Zahlen

```
("Milliseconds" > 300000)
("Total" > 5.5)
```
- Datenfelder, die eine Gleitkommazahl oder Ganzzahl speichern, können mit Hilfe von Vergleichsoperatoren gefiltert werden.
- Hinweis: Gleitkommazahlen nähren sich nur einem Wert an. Aus diesen Grund sollten diese Art von Zahlen nie auf Gleichheit geprüft werden.

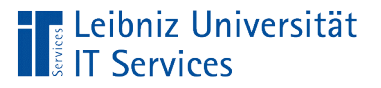

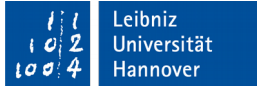

#### Vergleich von Zahlenwerten

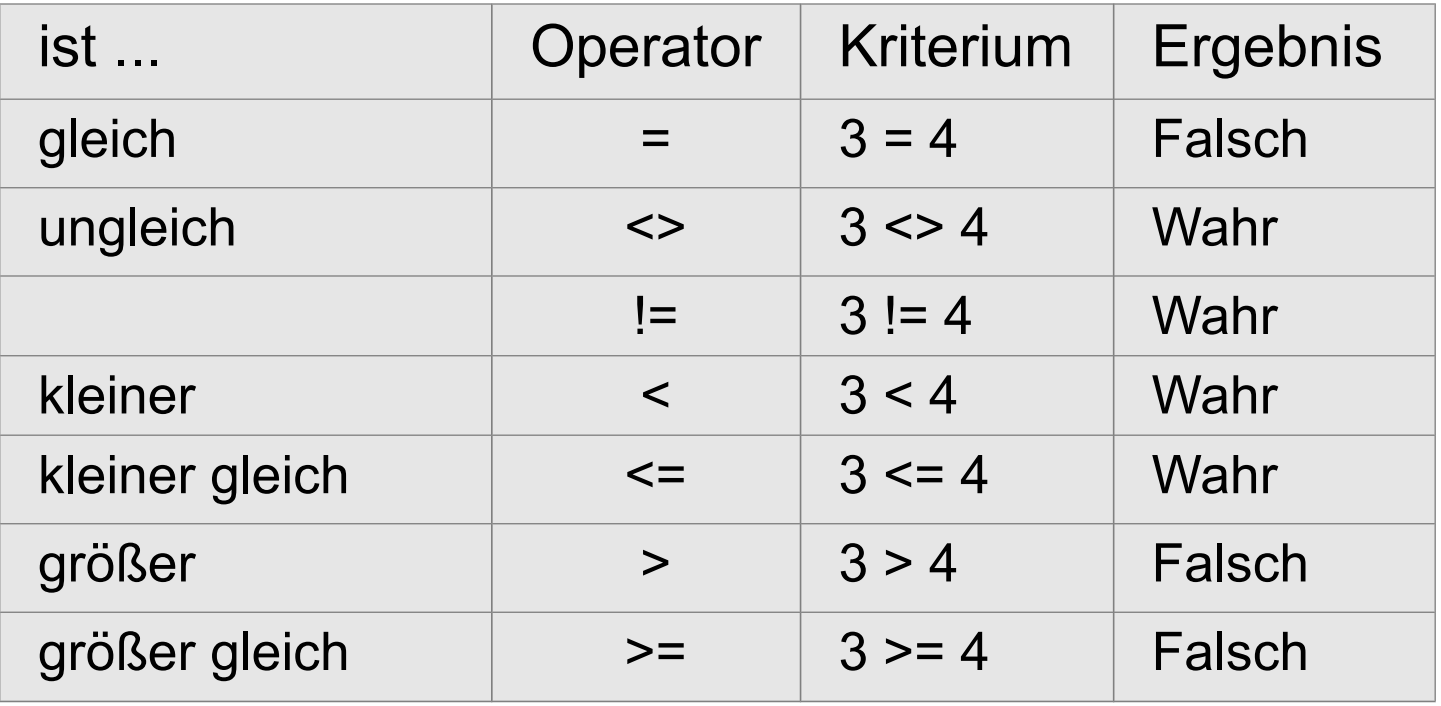

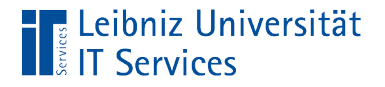

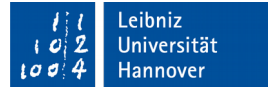

### Vergleich von Text

```
("City" <> 'Calgary')
("City" LIKE 'Calgary')
```
- Zeichenketten werden durch ein Apostroph am Anfang und Ende begrenzt.
- Text kann mit Hilfe von Vergleichsoperatoren oder Textmustern verglichen werden.

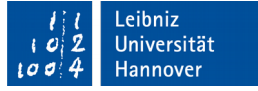

# Vergleich von Text

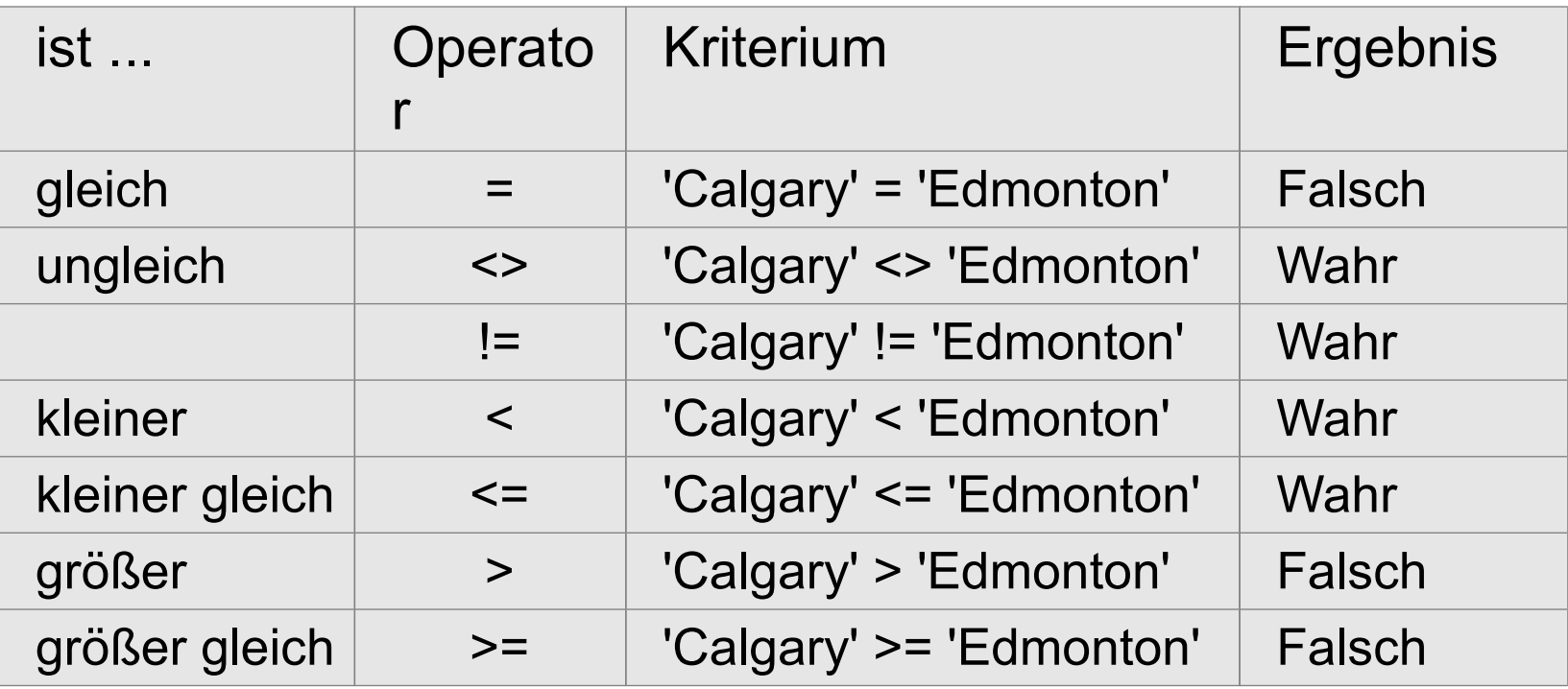

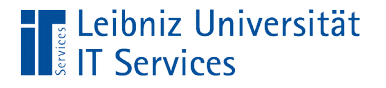

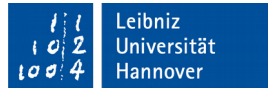

# Operator "Like"

```
SELECT "LastName", "FirstName", "Company", "Country"
FROM "Customer"
WHERE ("Country" LIKE 'Canada')
ORDER BY "LastName", "FirstName";
```
- Der Operator LIKE entspricht dem Gleichheitszeichen. Das Datenfeld muss exakt dem angegebenen Textmuster entsprechen.
- Das Datenfeld wird mit einem Textmuster verglichen. Zeichen in dem Textmuster werden durch Wildcards ersetzt.

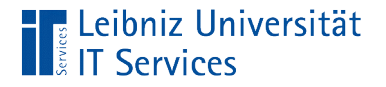

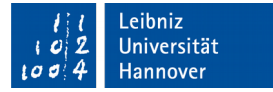

### **Wildcards**

```
("Country" LIKE 'C%')
("State" LIKE '__')
```
- Wildcards sind Platzhalter für eine bestimmte Anzahl von Zeichen in einem Text.
- Wildcards können an jeder beliebigen Position in einem Textmuster vorkommen.
- Wildcards können beliebig häufig in einem Textmuster vorkommen.

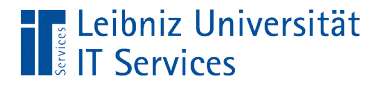

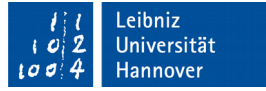

#### Wildcard %

```
SELECT LastName, FirstName, Company, Country
FROM customers
WHERE (Country LIKE 'C%')
ORDER BY LastName, FirstName;
```
- Das Prozentzeichen ist ein SQL-standardkonformer Platzhalter.
- Das Prozentzeichen steht für kein, ein oder mehrere Zeichen.

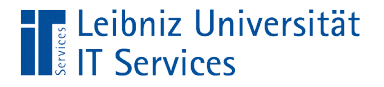

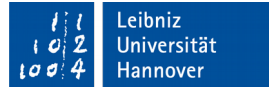

### **Wildcard**

```
SELECT LastName, FirstName, Company, Country, State
FROM customers
WHERE (State LIKE ' ')
ORDER BY LastName, FirstName;
```
- Der Unterstrich ist ein SQL-standardkonformer Platzhalter.
- Der Unterstrich steht für ein beliebiges alphanumerisches oder numerisches Zeichen.

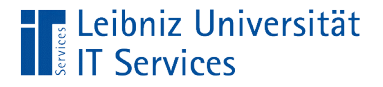

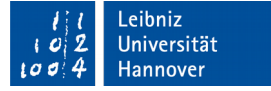

### Maskierung von Wildcards

```
SELECT LastName, FirstName, Company, Country, State
FROM customers
WHERE (State LIKE '\setminus &')
ORDER BY LastName, FirstName;
```
- Das Prozentzeichen und der Unterstrich werden in einem Textmuster als Wildcards interpretiert.
- In PostgreSQL können Wildcards mit dem Backslash maskiert werden. Mit dem oben angegebenen Beispiel würden Texte wie zum Beispiel HB\_1 oder XC\_A345 herausgefiltert.

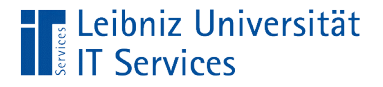

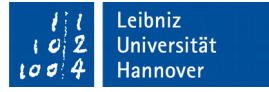

### Definierter Wert in einem Datenfeld

```
SELECT * FROM "Customer"
WHERE ("Company" IS NOT NULL);
```
- **Das Datenfeld** Company ist  $(IS)$  definiert (NOT NULL).
- Die Information ist in dem Datensatz vorhanden. Das Attribut Company ist für das zu beschreibende Objekt gesetzt.
- In der Ergebnistabelle werden in diesem Beispiel alle Kunden angezeigt, denen eine Firma zugeordnet ist.

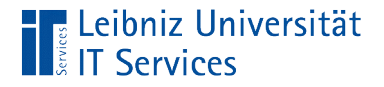

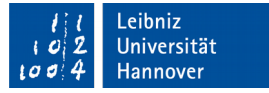

### Undefinierter Wert in einem Datenfeld

```
SELECT * FROM "Customer"
WHERE ("Company" IS NULL);
```
- Das Datenfeld Company ist (IS) nicht definiert (NULL).
- Die Information liegt für diesen Datensatz nicht vor.
- $\blacksquare$  Ob das Attribut  $\mathtt{Company}$  für das beschriebene Objekt existiert, ist nicht bekannt.
- In der Ergebnistabelle wird in dem Datenfeld kein Wert angezeigt. Das Feld ist leer.

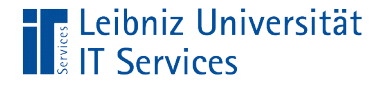

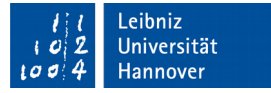

```
Leere Zeichenfolge
```

```
SELECT * FROM "Customer"
WHERE ('') Company" = '');
```
- Das Datenfeld State enthält eine leere Zeichenfolge (' ').
- Das Datenfeld ist definiert, aber leer.
- In der Ergebnistabelle wird in dem Datenfeld kein Wert angezeigt. In der Anzeige kann das Feld nicht von IS NOT NULL nicht unterschieden werden.

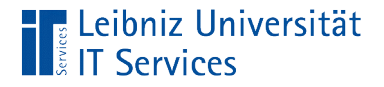

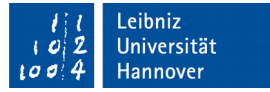

```
Nicht(Bedingungen)
```

```
SELECT * FROM "Customer"
WHERE NOT("Email" LIKE '%@gmail.com');
```
- **Negation der Bedingung.**
- $NOT([Bedingung] == true) = false.$
- $NOT([Bedingung] == false) = true$

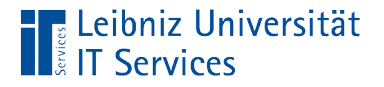

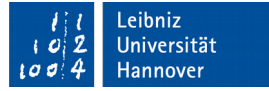

# Bedingung oder Bedingungen

```
SELECT * 
FROM "Customer"
WHERE ("City" LIKE 'São Paulo') 
                OR ("City" LIKE 'Rio de Janeiro') 
                OR ("City" LIKE 'Brasília');
```
- Eine der angegebenen Bedingungen muss wahr sein.
- Wenn die erste Bedingung wahr ist, werden alle anderen nicht mehr überprüft.

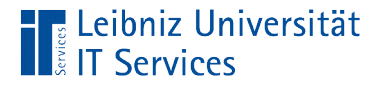

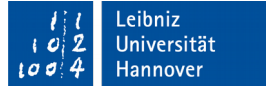

# Bedingung und Bedingungen

```
SELECT "Name", "GenreId", "Milliseconds"
FROM "Track"
WHERE ( ("GenreId" = 1)
        AND ("Milliseconds" > 300000));
```
- Alle, die mit AND verknüpften Bedingungen müssen wahr sein.
- Wenn die erste Bedingung falsch ist, werden alle anderen nicht mehr überprüft.

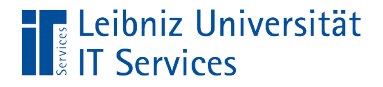

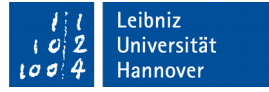

# Kombination von Verknüpfungen

```
SELECT "Name", "GenreId", "Milliseconds"
FROM "Track"
WHERE ((\text{``General''} = 3)) OR ("GenreId" = 7)) 
       AND ("Milliseconds" > 400000));
```
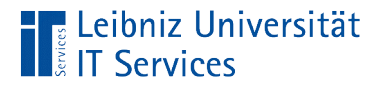

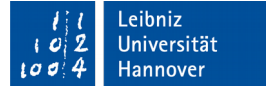

#### Gewichtung der Operatoren

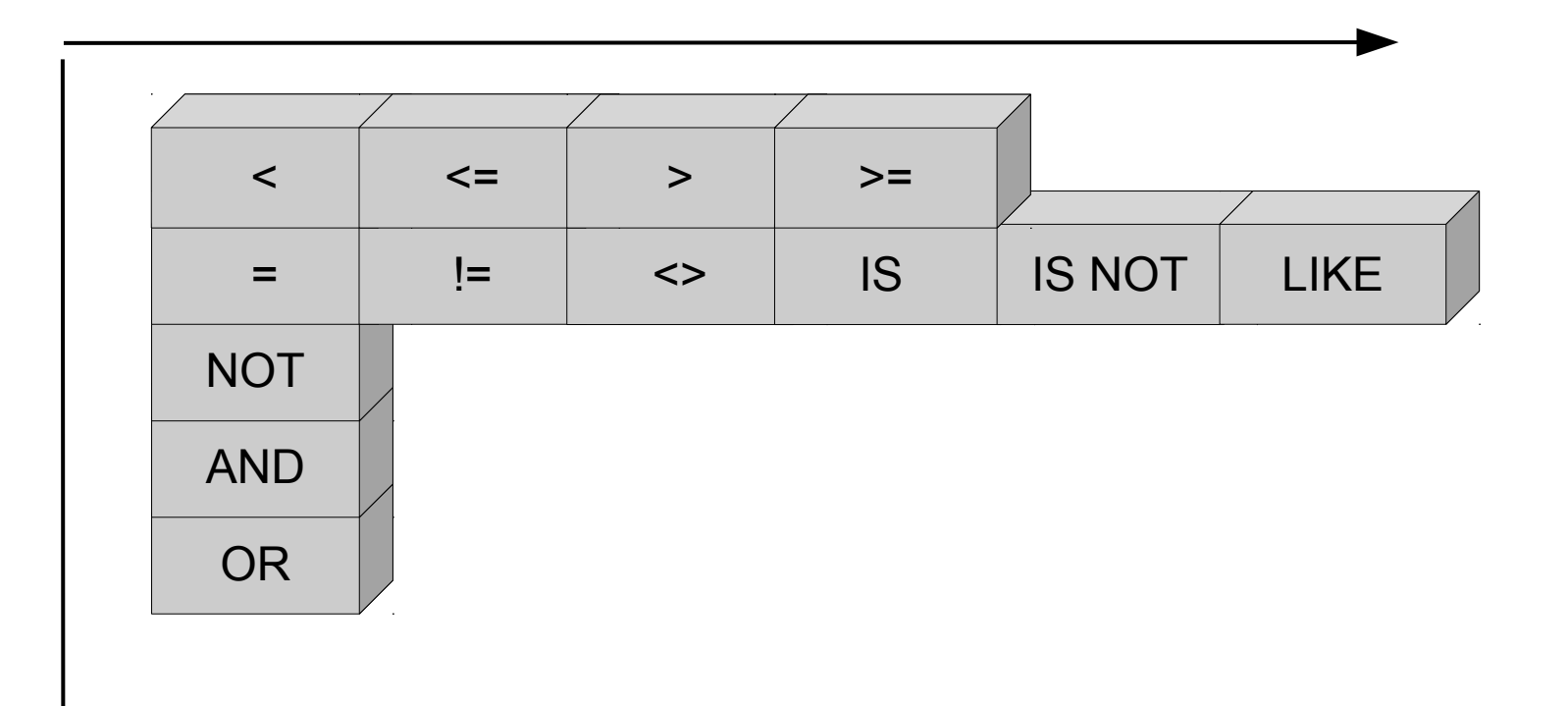

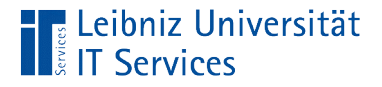

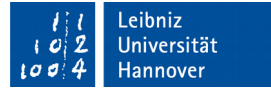

# Klammerung von Bedingungen

```
SELECT "Name", "GenreId", "Milliseconds"
FROM "Track"
WHERE ((\text{``General''} = 3)) OR ("GenreId" = 7)) 
        AND ("Milliseconds" > 400000));
```
- Mit Hilfe der runden Klammern werden Bedingungen zusammengefasst.
- Die Rangfolge der Operatoren kann durch die Klammerung verändert werden.
- Die runden Klammern dienen der besseren Lesbarkeit von Ausdrücken.

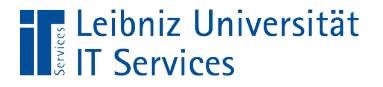

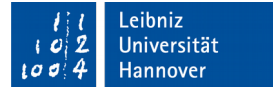

#### Liste von Werten

```
("State" IN ('CA', 'WA', 'NY'))
(("State" LIKE 'CA') 
 OR ("State" LIKE 'WA') 
 OR ("State" LIKE 'NY'))
```

```
("GenreId" IN(2, 4, 6));
( ("GenreId" = 2)
  OR ("GenreId" = 4) 
  OR ("GenreId" = 6));
```
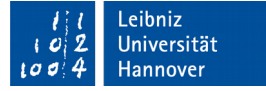

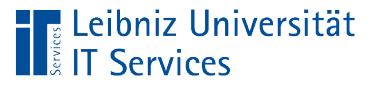

# Erläuterung

- Der Inhalt des Datenfeldes muss einem Element in der Liste entsprechen.
- $\blacksquare$  Mit Hilfe von  $\text{IN}$ () wird eine Liste von erlaubten Elementen definiert.
- Die Elemente in der Liste werden durch ein Kommata getrennt.

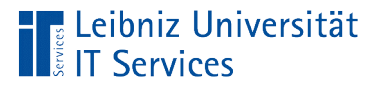

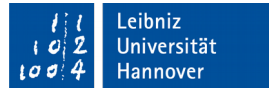

#### Zwischen ... und ...

```
 SELECT * FROM "Track"
WHERE ("Bytes" BETWEEN 6000000 AND 7000000);
SELECT * FROM "Track"
WHERE (("Bytes" >= 6000000) 
        AND ("Bytes" <= 7000000));
```
- Das Datenfeld hat einen Wert zwischen (BETWEEN) der Unterund (AND) der Obergrenze.
- Der Wert des Datenfeldes ist größer gleich der Untergrenze und kleiner gleich der angegebenen Obergrenze.

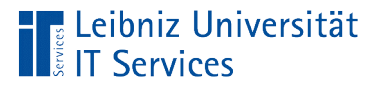

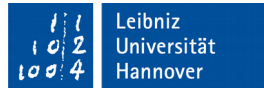

# Datumsformate im SQL-Standard

- Eingabe: '1968-01-09'. 'yyyy-mm-dd'.
- Eingabe: '01/09/1968'. 'mm/dd/yyyy'.
- In der Ergebnistabelle: '1968-01-09'. 'yyyy-mm-dd'.

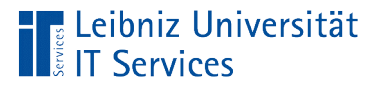

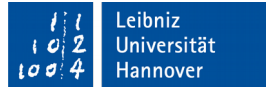

# Zeitformate im SQL-Standard

'20:12:00'. 'hh:mm:ss'.

Die Stunden werden in einem 24-Stunden-Format angegeben.

'09:12:00 AM'.

Als Stunde wird 9 Uhr vormittags gespeichert.

 $\blacksquare$  '09:12:00 PM'.

Als Stunde wird 9 Uhr nach dem Mittag (21:00) gespeichert.

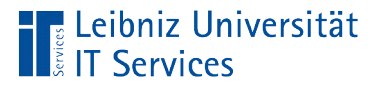

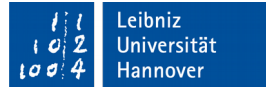

#### **Beispiel**

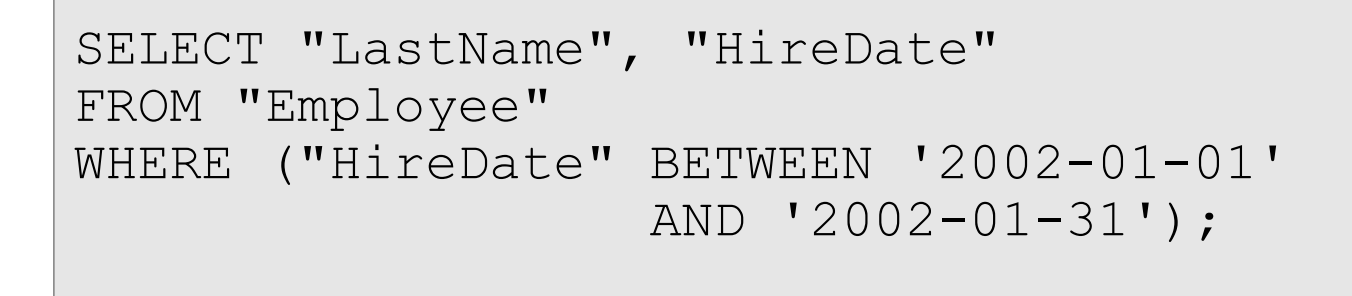

- Das Datenfeld hat einen Wert zwischen (BETWEEN) der Unterund (AND) der Obergrenze.
- Die Datumswerte werden durch ein Apostroph am Anfang und Ende begrenzt.
- Die Literale können mit Hilfe von Funktionen berechnet werden.